## Symptom: Camera IP of GX-1,3,8 has been changed

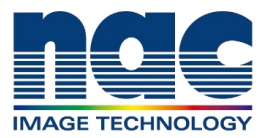

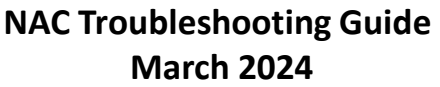

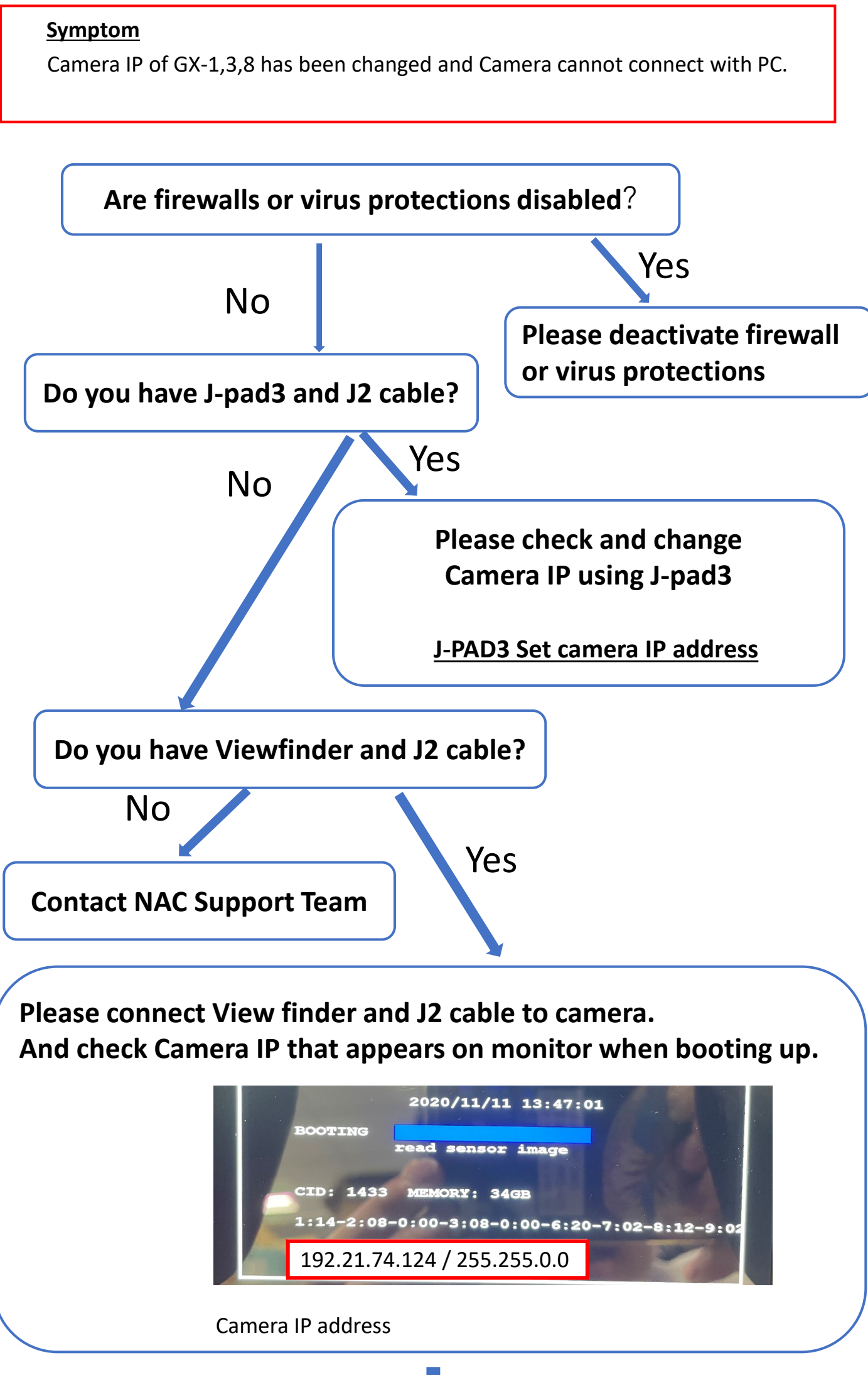

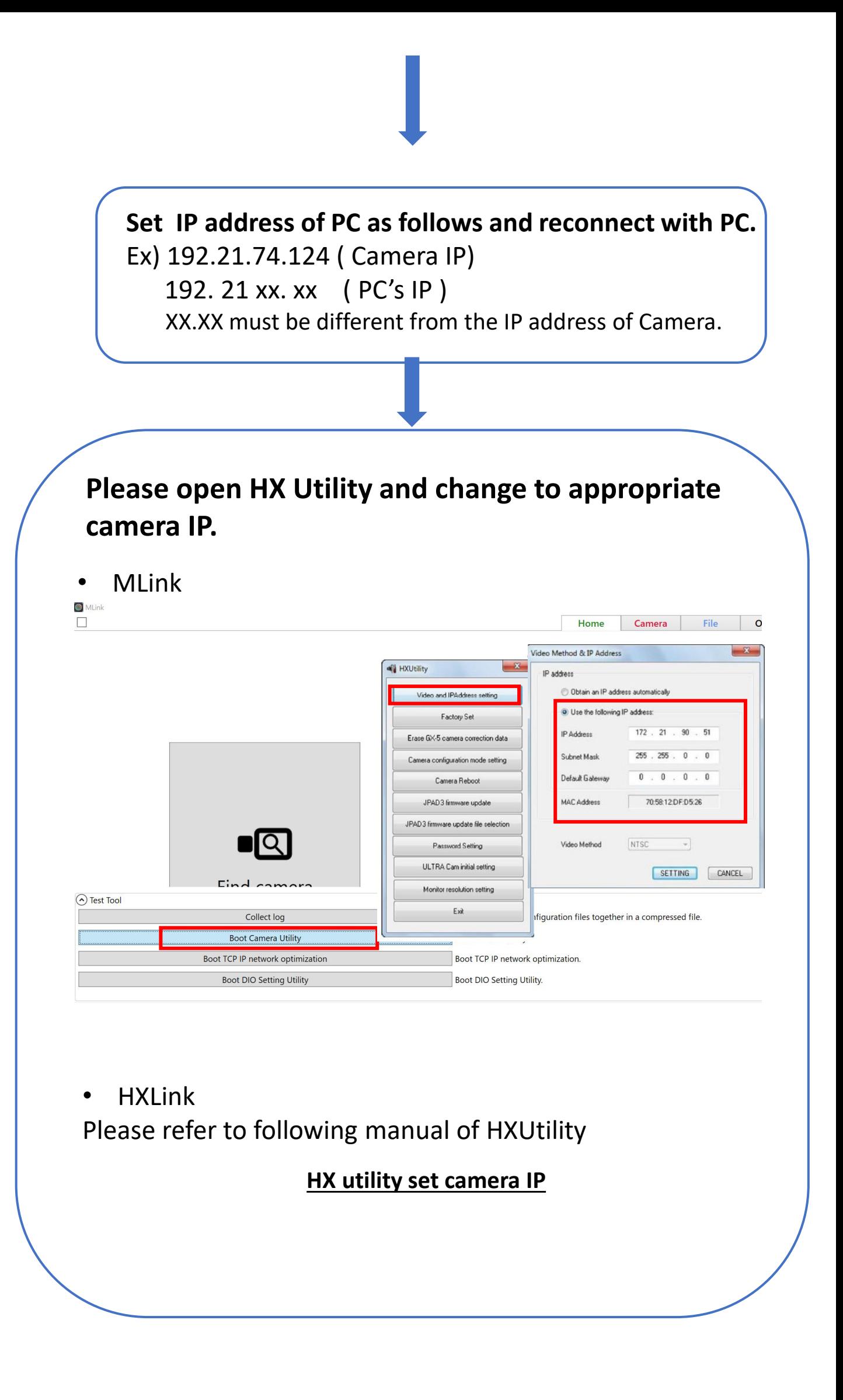